21

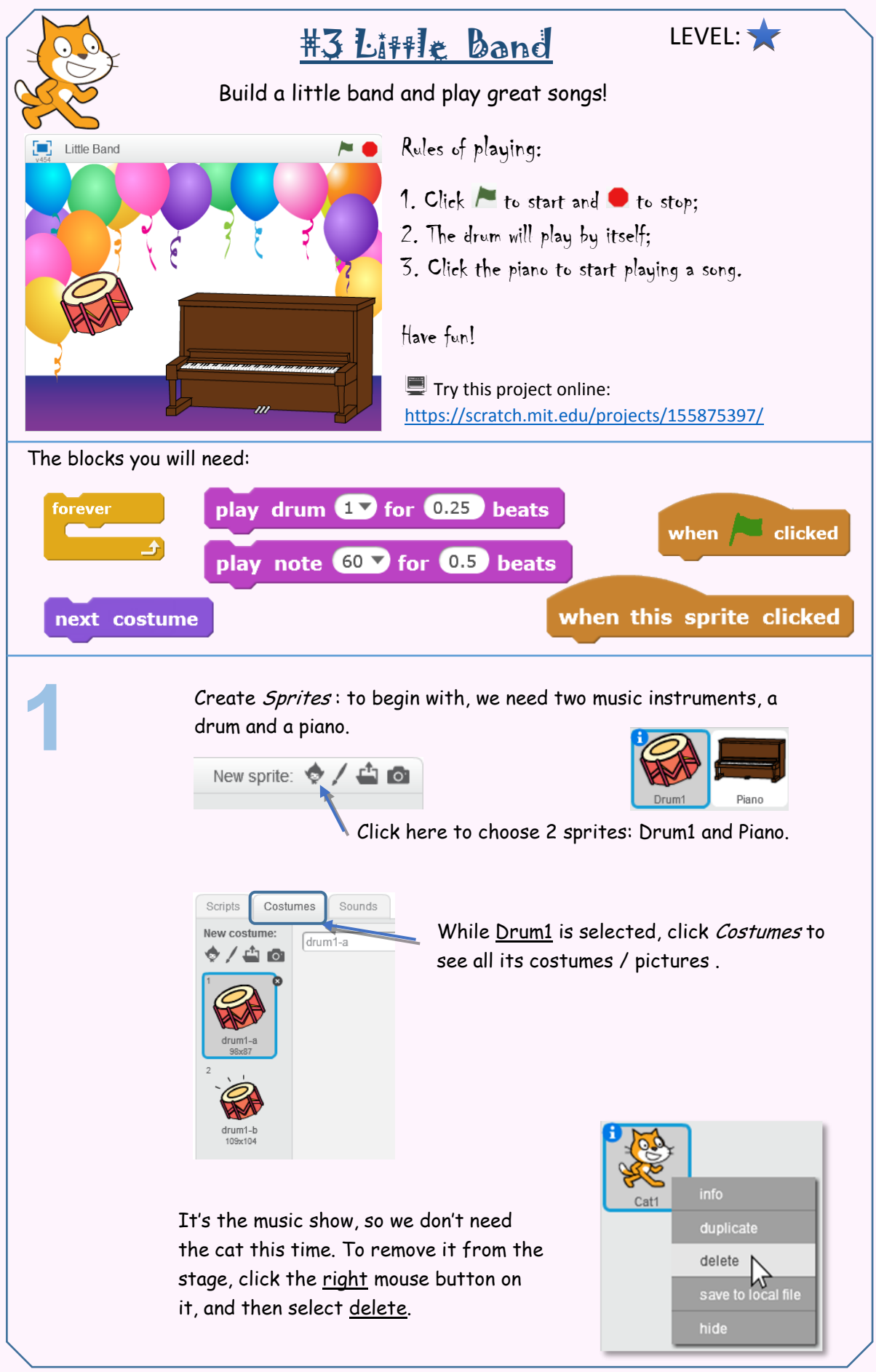

SERIES: Music & Animations \* Scratch is developed by the Lifelong Kindergarten Group at the MIT Media Lab. See http://scratch.mit.edu. Created by FANGHUA YU, codingisforeveryone.com.au. ©All Rights Reserved 2017.  $\{x \cdot \text{code}(x)\}$ 

## CREATIVE CODING USING SCRATCH Little Band (ITEM# SC1L1004EN) V1

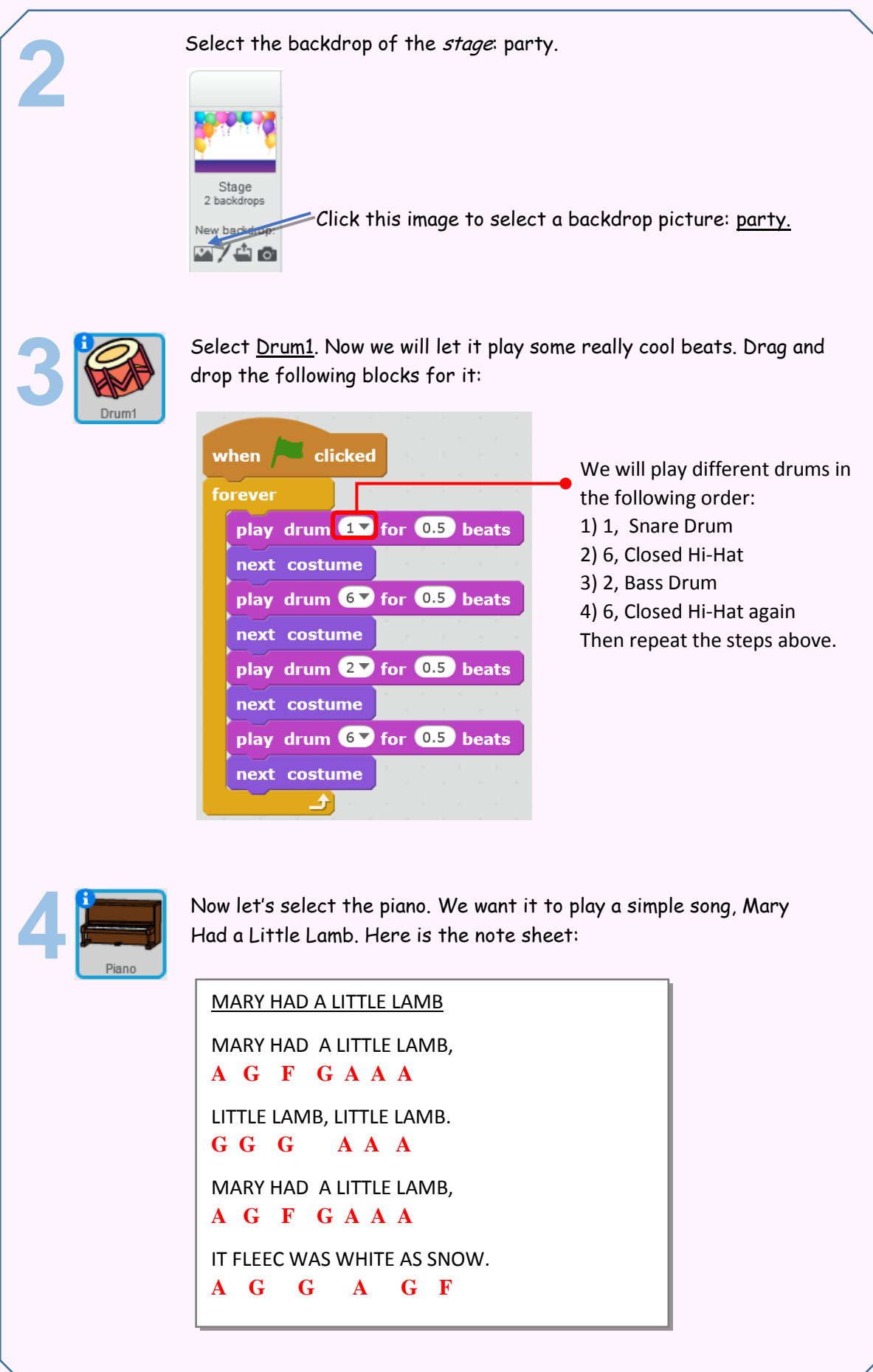

SERIES: Music & Animations \* Scratch is developed by the Lifelong Kindergarten Group at the MIT Media Lab. See http://scratch.mit.edu.

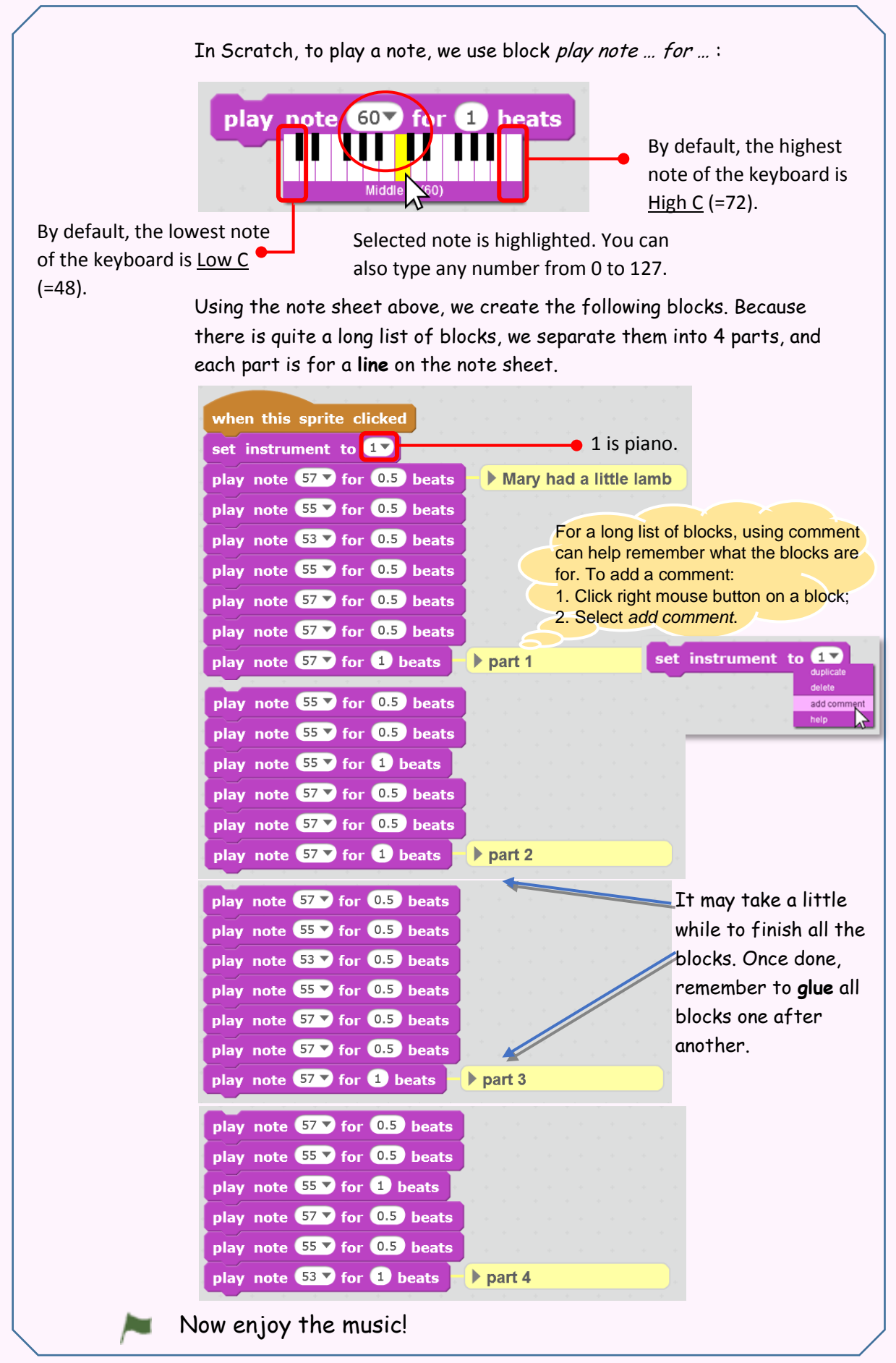

## SERIES: Music & Animations

\* Scratch is developed by the Lifelong Kindergarten Group at the MIT Media Lab. See http://scratch.mit.edu.

Created by FANGHUA YU, codingisforeveryone.com.au. ©All Rights Reserved 2017.

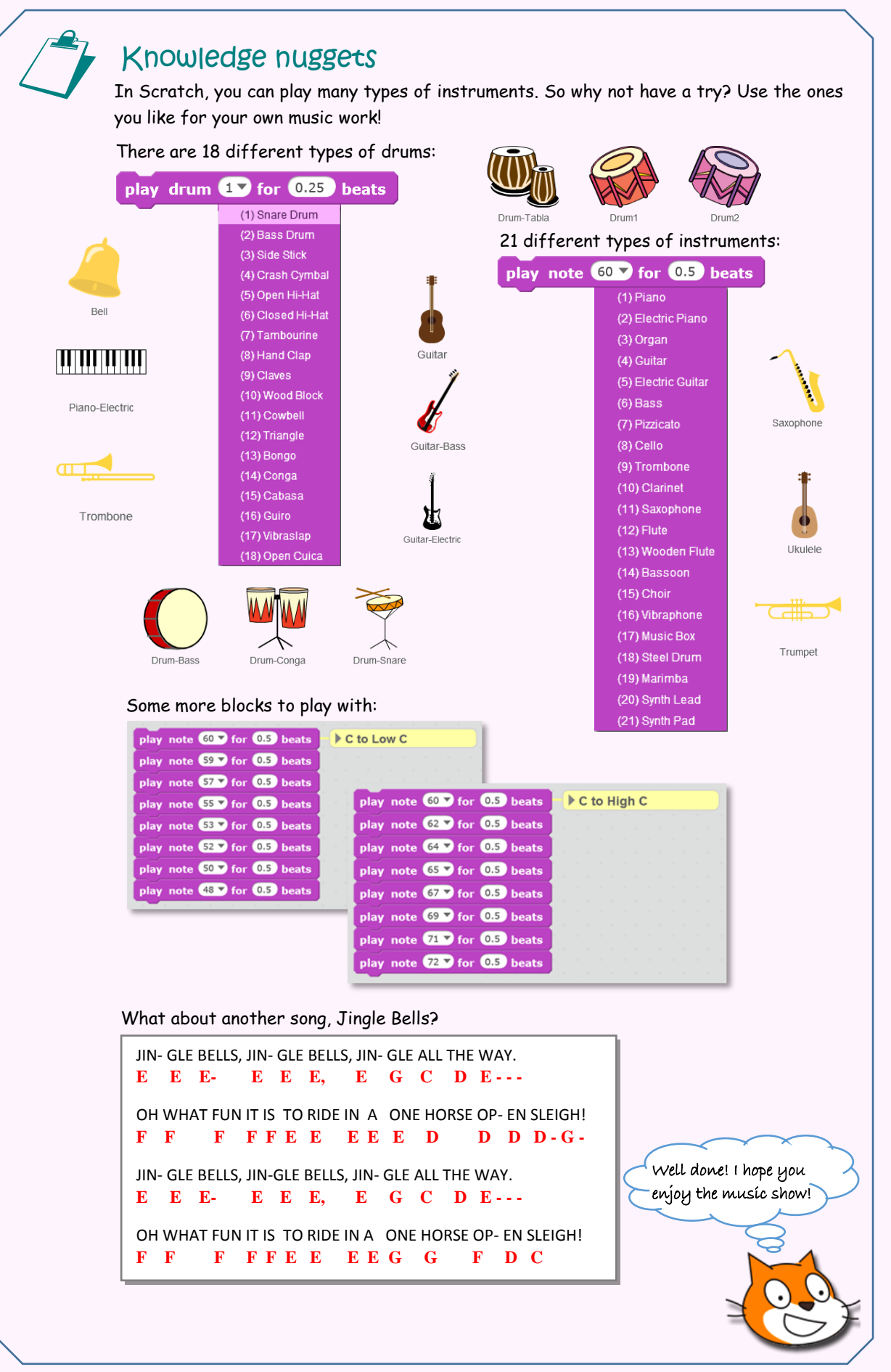

SERIES: Music & Animations \* Scratch is developed by the Lifelong Kindergarten Group at the MIT Media Lab. See http://scratch.mit.edu. Created by FANGHUA YU, codingisforeveryone.com.au. ©All Rights Reserved 2017. $\{x \mod 0\}$